#### **Introduction to Metview**

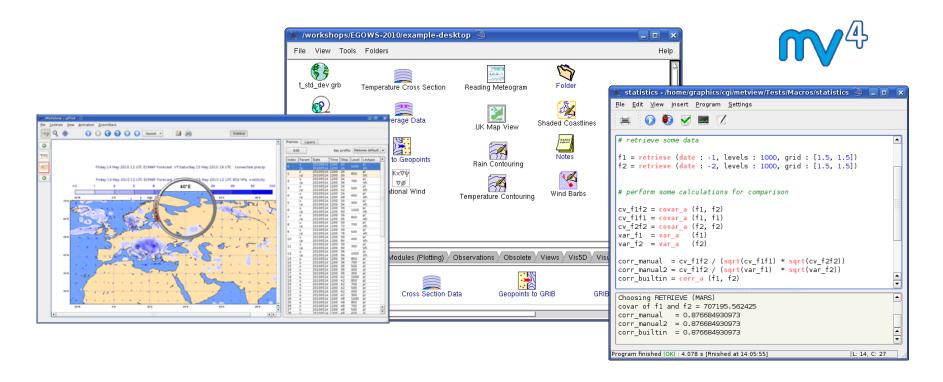

#### Fernando II, Iain Russell, Sándor Kertész

Development Section - ECMWF

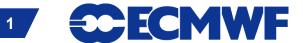

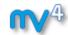

#### What is Metview?

- Retrieve/manipulate/visualise meteorological data
- Working environment for operational and research meteorologists
- Allows analysts and researchers to easily build products interactively and run them in batch mode

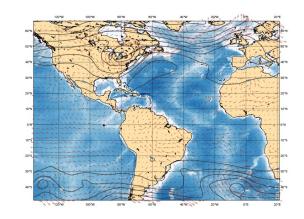

**Built on core ECMWF technologies:** 

MARS, GRIB API, Magics, ODB, Emoslib

- ▶ Open Source under Apache Licence 2.0
  - ► Increased interest from research community
- Metview is a co-operation project with INPE (Brazil)

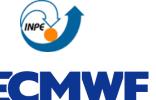

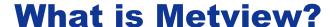

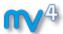

- ► Data:
  - Access
  - Examine
  - Manipulate
  - ► Plot
  - Overlay

GRIB
BUFR
NetCDF
ODB
Geopoints
ASCII

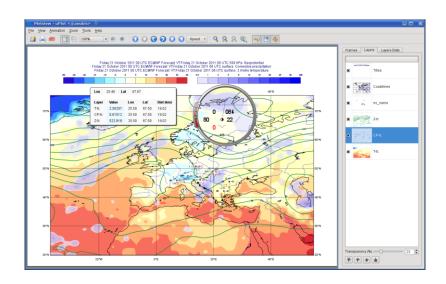

- Can be run interactively or in batch
- ► Can be easily installed and runs self-contained standalone
  - From laptops to supercomputers
  - No special data servers required (but can be easily connected to MARS or local databases)

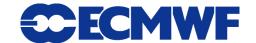

## **Data handling in Metview**

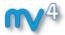

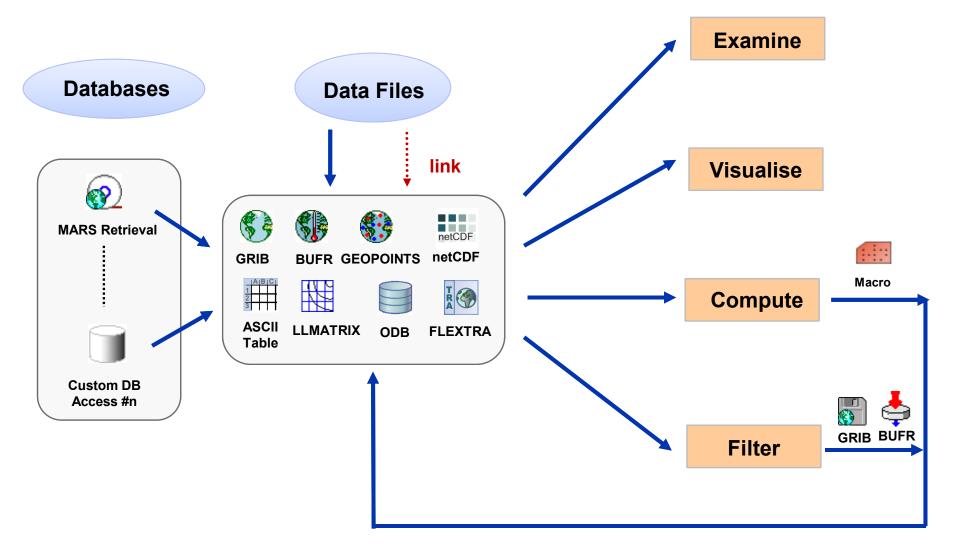

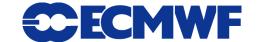

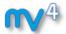

#### **Icon-based interface**

Everything is represented by an icon

/Sandy Data, settings and processes View: Tools Folders Help X o /Mag++/Data/trainingCourse **⊗ 6** File View Tools Folders wgust.grib mslp.grib flextrap FlextraR GeopGRIB GribVectors GeoptoKML map\_sandy coast\_grey\_light Contouring Meteogram LatLongMatrix Binning Legend colour\_wind\_10 wqust shade obsFilter Notes Q% RelHum ODB Filter OperaRadar Percentile mslp\_black mslp\_1000 MarsRetrieval SimpleFormula Table Reader WmsClient Visual Definitions Data Access Filters Macros Modules (Data) Modules (Plotting) Views Visual Definitions

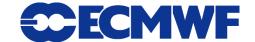

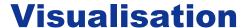

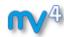

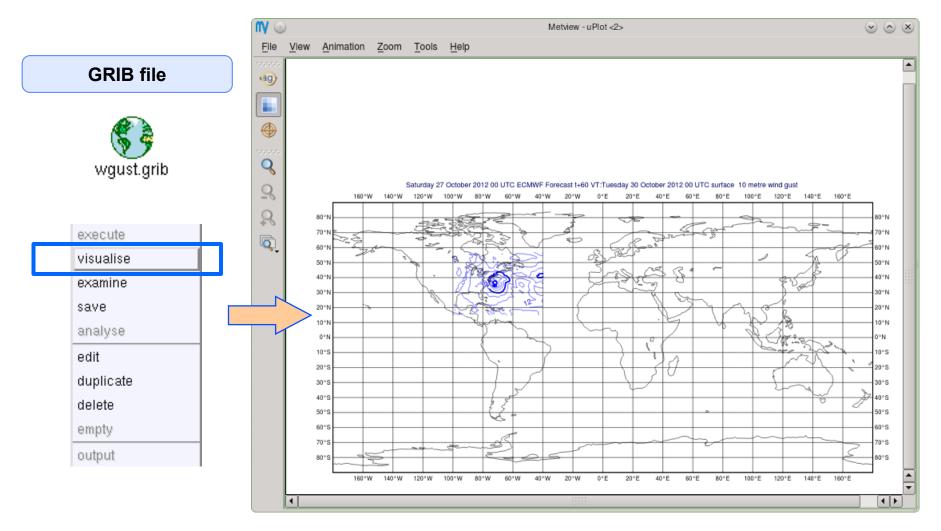

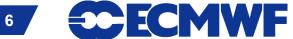

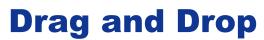

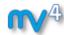

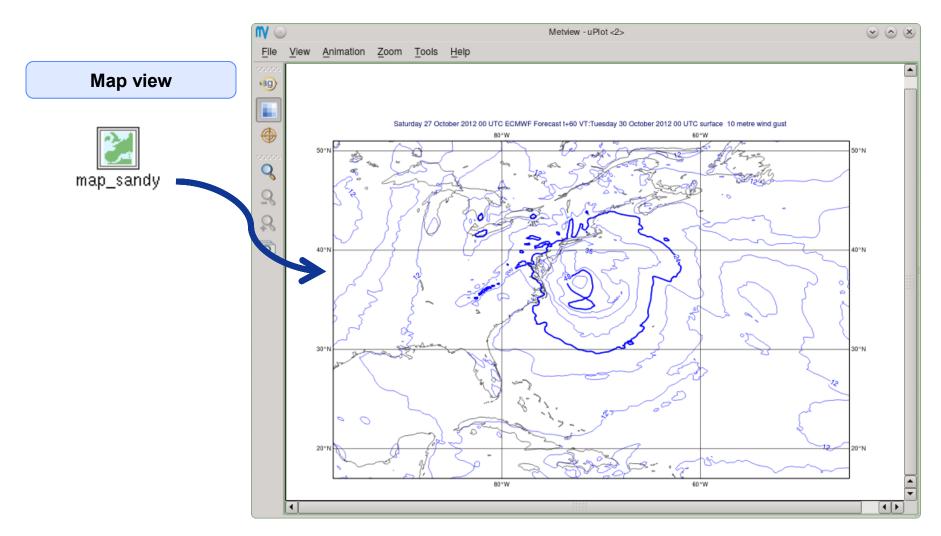

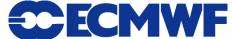

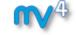

# **Drag and Drop**

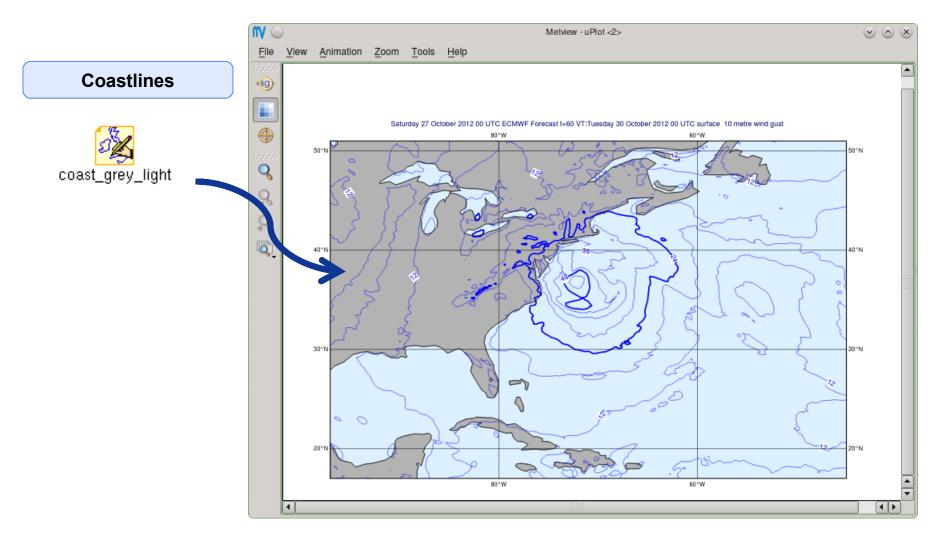

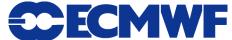

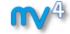

# **Drag and Drop**

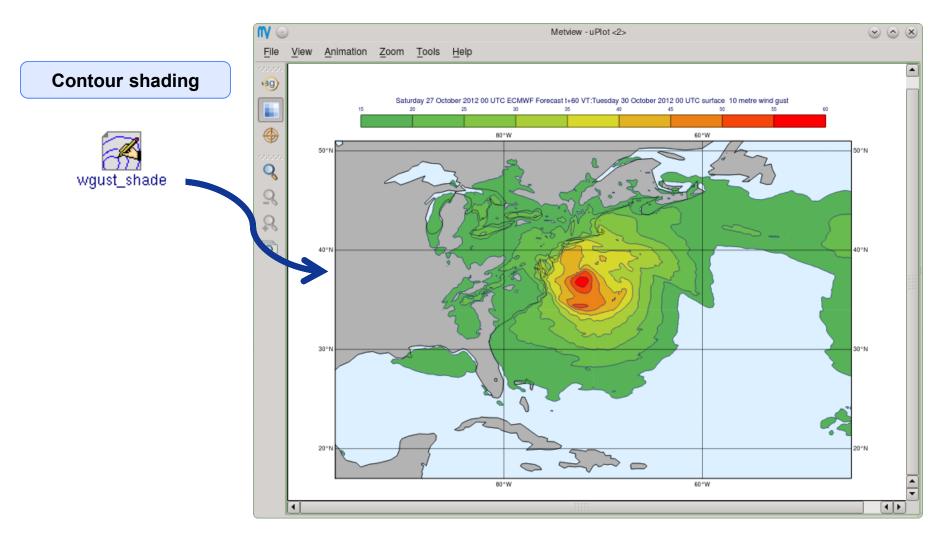

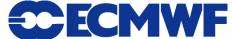

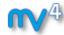

# **Drag and Drop - Overlay**

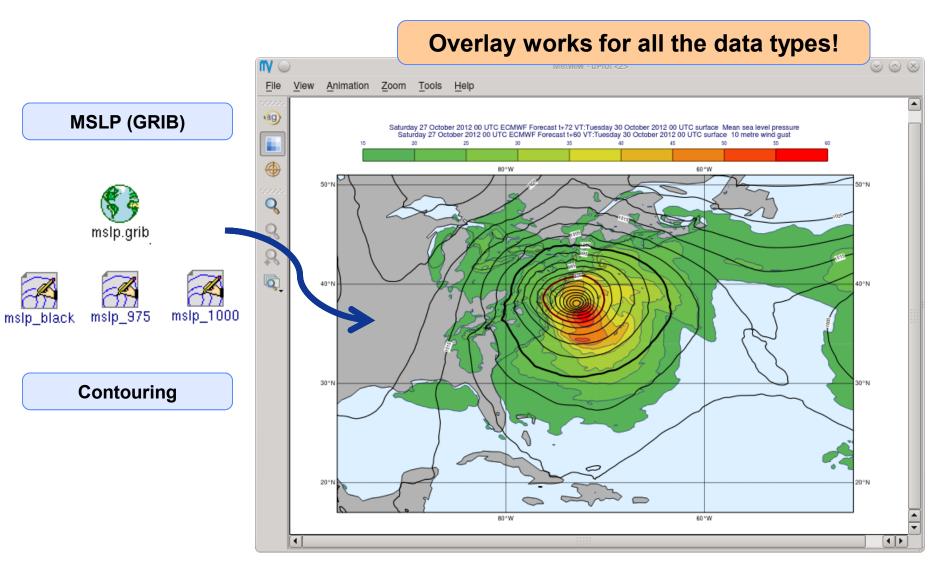

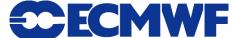

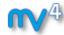

## **Display Window - Magnifier**

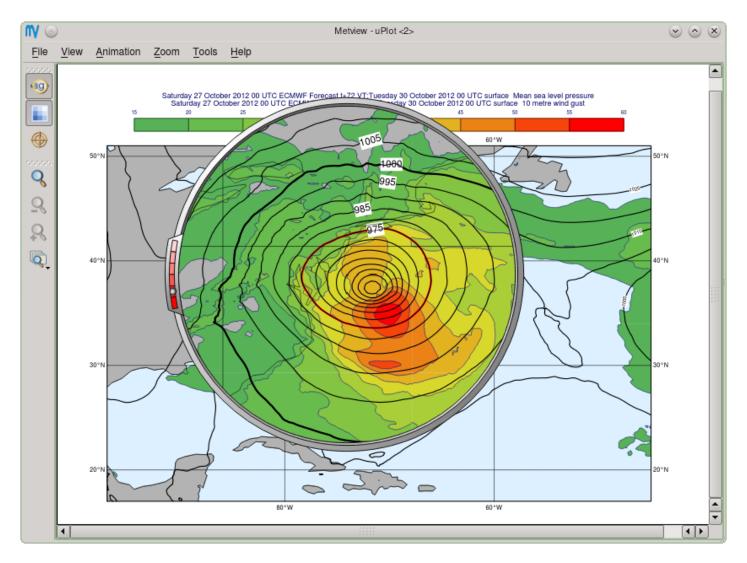

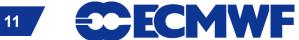

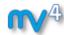

# **Display Window - Cursor Data**

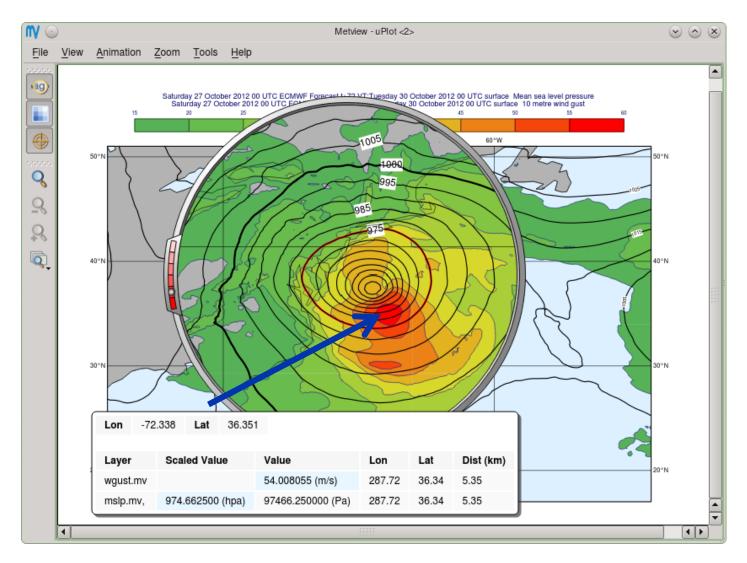

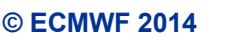

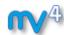

## **Display Window - Layer Metadata**

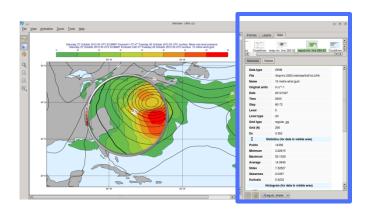

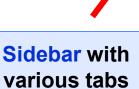

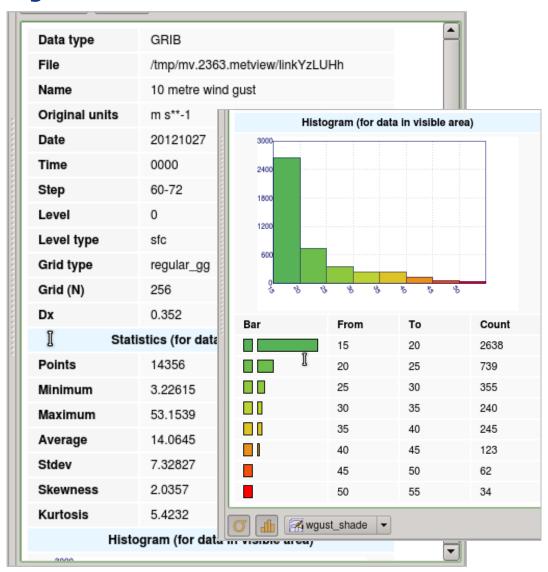

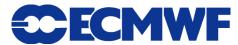

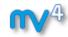

## Macro language

- Powerful high-level meteorologically oriented script language
- All Metview tasks can be written or saved as macros, and run in batch or interactive modes
- Interfaces with Fortran/C/C++ code
- **▶** Outputs:
  - derived data
  - interactive plotting window
  - graphics formats (e.g. PS, PNG, SVG, KML, PDF)
- Metview provides different ways to automatically generate Macro code

```
# Read a grib file
temp = read ("/home/graphics/temp.grb")
# Re-scaling field
if threshold > 0 then
   temp = temp - 100
   a = integrate (temp)
end if
# Compute the gradient
q = gradientb ( temp )
# Save field
write ("/home/graphics/gradient.grb", q)
# Plot field
plot ([ps,svg], q)
```

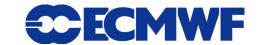

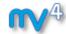

## **Metview Macro drag and drop**

#### **Strong synergy between Icons & Macros**

Every icon can be translated into a Macro command

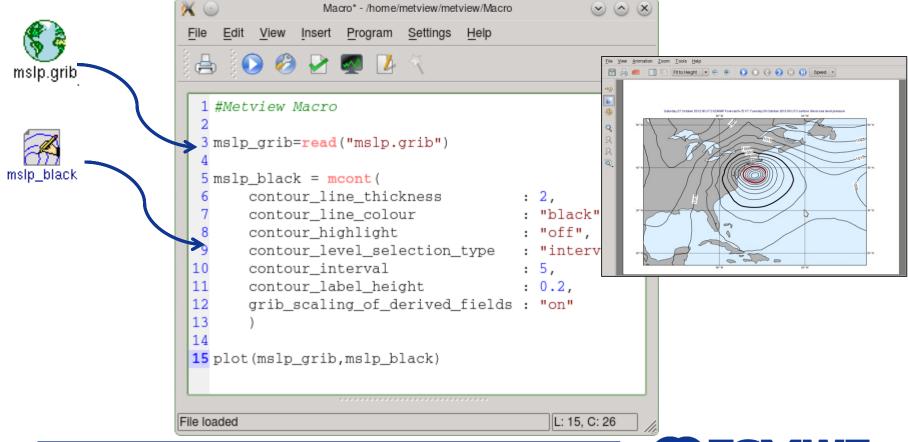

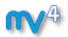

#### **Metview and MARS**

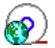

- Metview incorporates a MARS client module
  - Built from same source code
  - All processing options are available
- All MARS parameters can be accessed
  - Menu in editor is built automatically
- Metview caches retrieved data
- Metview can examine, visualise and process any data formats in MARS

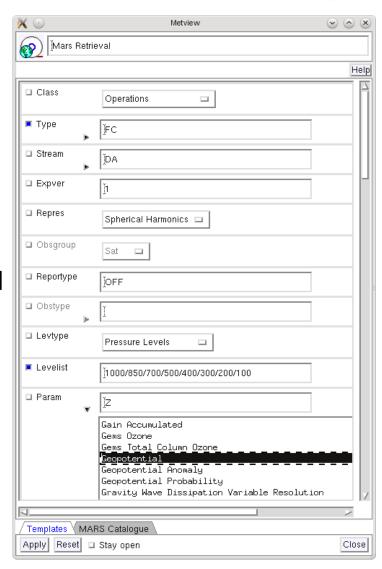

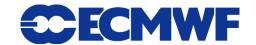

## **Examining data**

**1** 

- Metview provides tools to inspect data to
  - check contents and structure
  - inspect headers
  - spot errors or inconsistencies
- Supported formats: GRIB, BUFR, ODB, netCDF, GeoPoints
- Statistics of data are shown in sidebar of plot window
- Or through the Examiners from the user main interface by Right click > Examine or standalone:

```
metview -e grib test.grib

( -e bufr , -e odb )
```

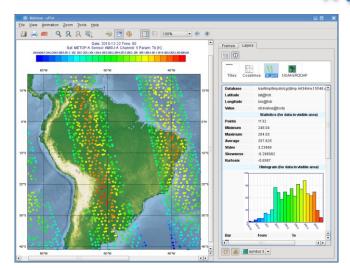

Display window with data statistics (right)

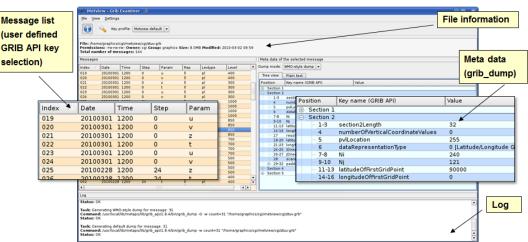

**GRIB Examiner** 

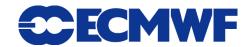

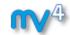

### Many more features ...

#### Strike Probability Map

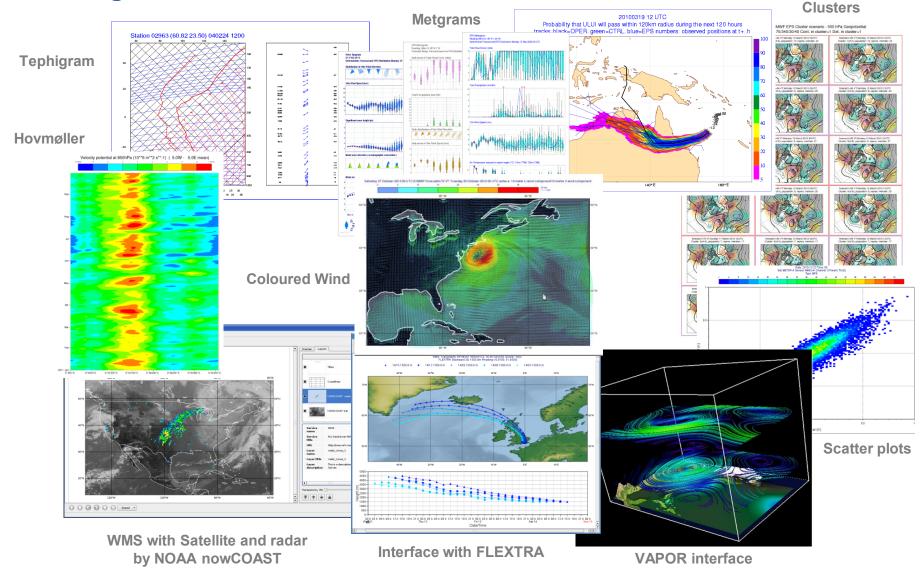

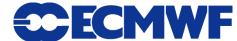

#### Who uses Metview?

**1**4

- Used internally at ECMWF by researchers and operational analysts
  - ▶ To assess the quality of Observations/Forecast
  - ► To develop new (graphical) products
  - ► For general research activities
- Member States
   (local installations and remotely on our ecgate server)
- Other national weather services and Universities
- Commercial customers

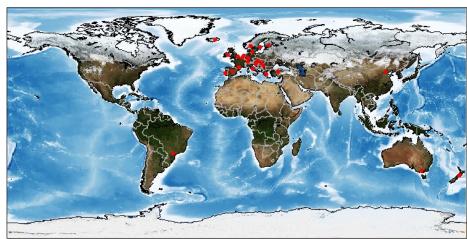

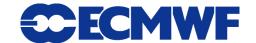

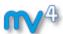

## **Future developments**

- Short term
  - New Desktop
  - ▶ Thermodynamic diagrams
  - More clients for OGC web services formats (SOS, WaterML)
  - Integrate ECMWF's new interpolation package
  - Develop interface to 3D VAPOR software
  - New MARS client access through MARS web-api
    - External users can directly access ECMWF's MARS
- Long term
  - Python based Macro Language
  - Combine experience of WREP (ecCharts) with long-term experience of Metview to produce a common architecture

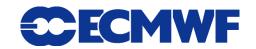

#### For more information ...

#### email us:

#### visit our web pages:

- https://software.ecmwf.int/metview
- > Download
- Documentation and tutorials available
- Metview articles in recent ECMWF newsletters

Metview training course at ECMWF, 29 Apr - 02 May 2014

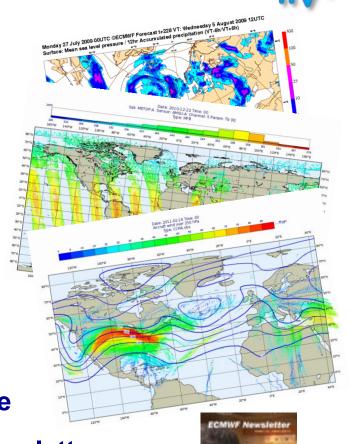